# **객체 지향 개념 상속, 추상클래스, 다형성**

514760-12019년 봄학기 4/2/2019 박경신

#### **Private Constructor**

#### <mark>□</mark> Private 생성자

- 정적 멤버만 포함하는 클래스에서 일반적으로 사용
- 클래스가 인스턴스화 될 수 없음을 분명히 하기 위해 private<br>- constructor를 사용

public class Counter {

**private Counter() { }** public static int currentCount; public static int IncrementCount() { return ++currentCount; } } class TestCounter { public static void main(String[] args) { **//Counter aCounter = new Counter(); // Error** Counter.currentCount = 100; Counter.IncrementCount(); System.out.println("count="+Counter.currentCount); } }

#### **Protected Constructor**

#### <mark>□</mark> Protected 생성자

- Protected 생성자는 추상클래스(abstract class)에서 사용을 권함.
- 추상클래스에는 protected 또는 default 생성자를 정의함.
- 추상클래스를 상속받은 파생클래스에서 추상클래스의 protected<br>- 생성자를 호출하여 초기화 작업을 수행함.

#### abstract class Shape {

**protected Shape(String name) { this.name = name; }** private String name; public void print() { System.out.println(this.name); } } class Triangle **extends** Shape { public Triangle(string name) { **super(name);** } } class Rectangle **extends** Shape { public Rectangle(string name) { **super(name);** } }

public class ShapeTest { public static void main(String[] args) { **//Shape s= new Shape("도형"); // error Shape is abstract: cannot be instantiated**

#### Shape s = new Triangle("삼각형"); s.Print(); // 삼각형 s = new Rectangle("직사각형"); s.Print(); // 직사각형

#### **Static vs Instance Initializer Block**

#### **□** Static Initializer Block

- 클래스 로딩시 호출
- instance 필드 메소드 사용 못함
- static 변수 초기화에 사용
- Instance Initializer Block
	- 객체 생성시 호출
	- super 생성자 이후에 실행 하고 생성자보다 먼저 실행
	- instance 필드 메소드에 접근가능
	- 모든 생성자의 공통 부분을 instance initializer block에넣어줌

```
class StaticPoint {
    private static int[] data ;
    static {
         data = new int[] { 1, 2, 3 };
    }
}
class InstancePoint {
    private int[] data ;
        data = new int[] { 100, 200 };
    }
    public InstancePoint() {
        System.out.println("기본생성자");
    }
   public InstancePoint(int x) {
        System.out.println("생성자");
    }
}
```
} }

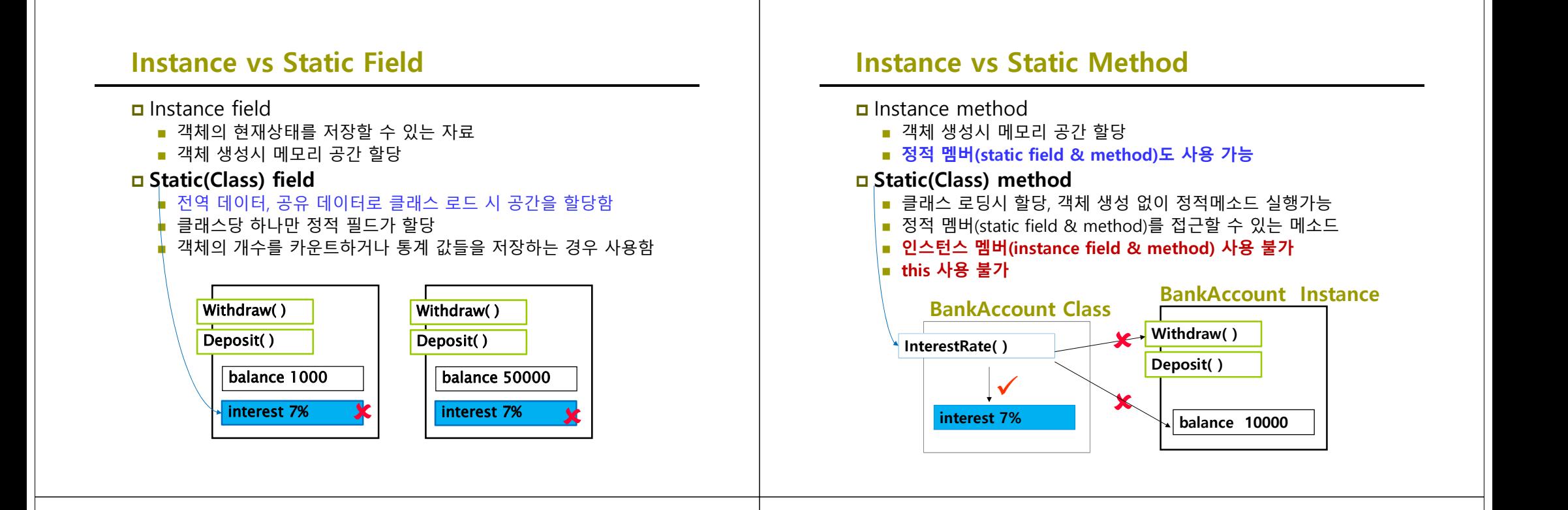

#### **상속 (Inheritance)**

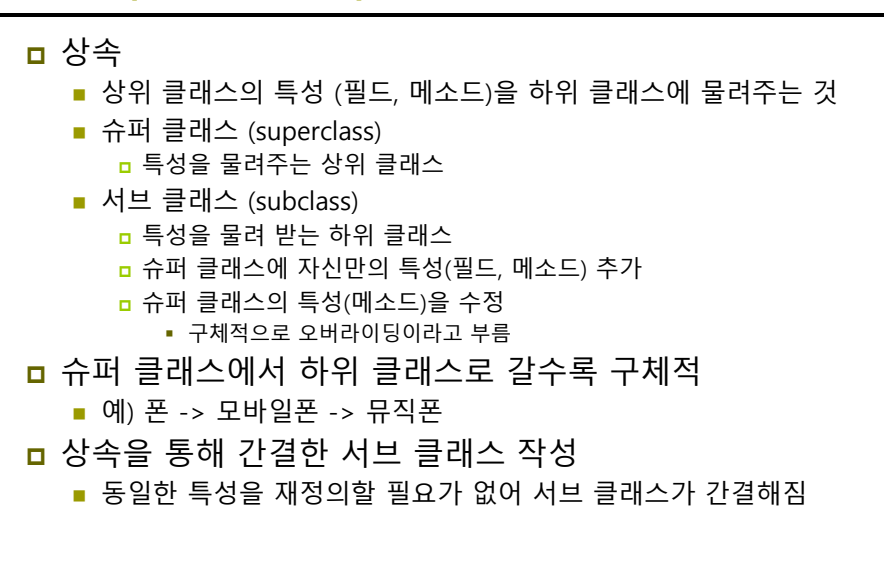

#### **상속 관계 예**

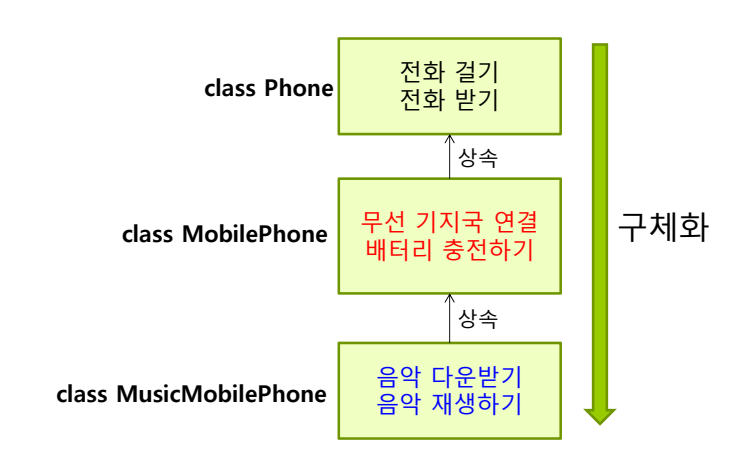

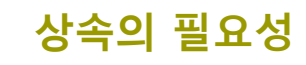

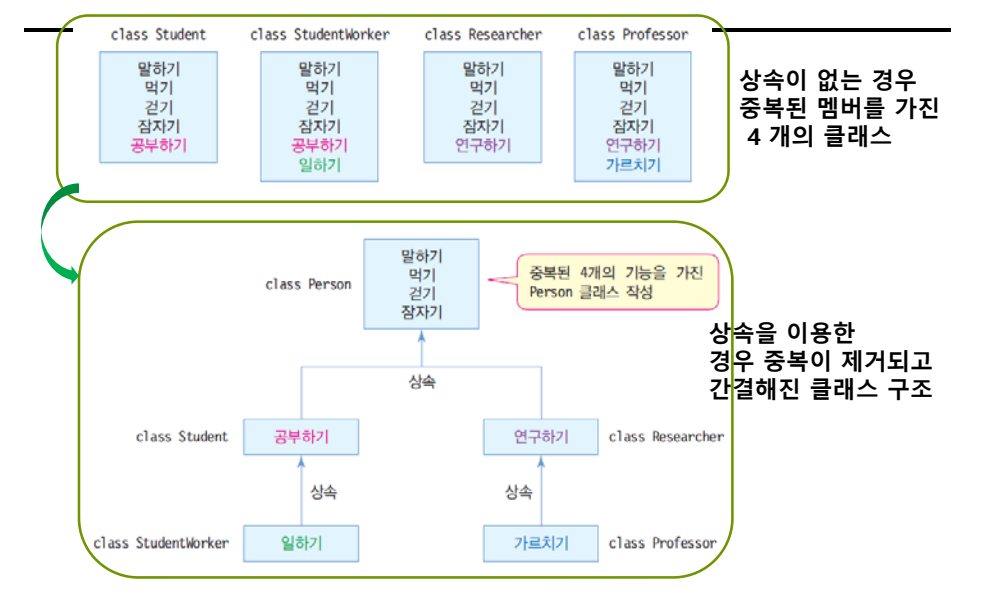

## **클래스 상속과 객체**

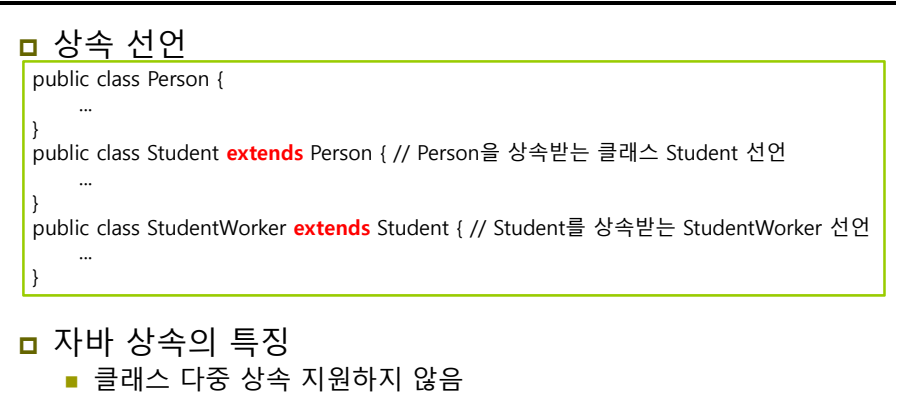

- <mark>ㅁ</mark> 다수 개의 클래스를 상속받지 못함
- 상속 횟수 무제한 ■ 상속의 최상위 클래스는 java.lang.Object 클래스
	- 모든 클래스는 자동으로 java.lang.Object를 상속받음

# **예제 : Point & ColorPoint 클래스 예제 : Point & ColorPoint 클래스**

#### (x,y)의 한 점을 표현하는 Point 클래스와 이를 상속받아 컬러 점을 표현하는 ColorPoint 클래스를 만들어보자.

```
public class Point {
```

```
private int x, y; // 한 점을 구성하는 x, y 좌표
 public void set(int x, int y) {
  this.x = x; this.y = y;
\lambdapublic int getX() {
  return x;
}
 public int getY() {
  return y;
 }
 public void showPoint() { // 점의 좌표 출력
  System.out.println("(" + x + "," + y + ")");
 }
}
```

```
public class ColorPoint extends Point { 
// Point를 상속받은 ColorPoint 선언
 String color; // 점의 색
 void setColor(String color) {
  this.color = color;
 }
 void showColorPoint() { // 컬러 점의 좌표 출력
  System.out.print(color);
   showPoint(); // Point 클래스의 showPoint() 호출
 }
 public static void main(String [] args) {
  ColorPoint cp = new ColorPoint();
  cp.set(3,4); // Point 클래스의 set() 메소드 호출
  cp.setColor("red"); // 색 지정
  cp.showColorPoint(); // 컬러 점의 좌표 출력
 }
}
```
red(3,4)

### **예제 : Shape & Rectangle 클래스**

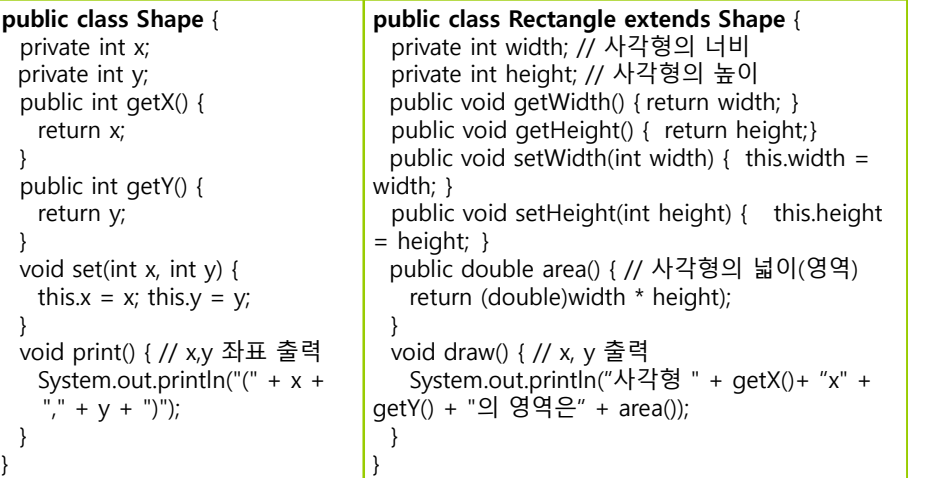

## **예제 : Shape & Rectangle 클래스**

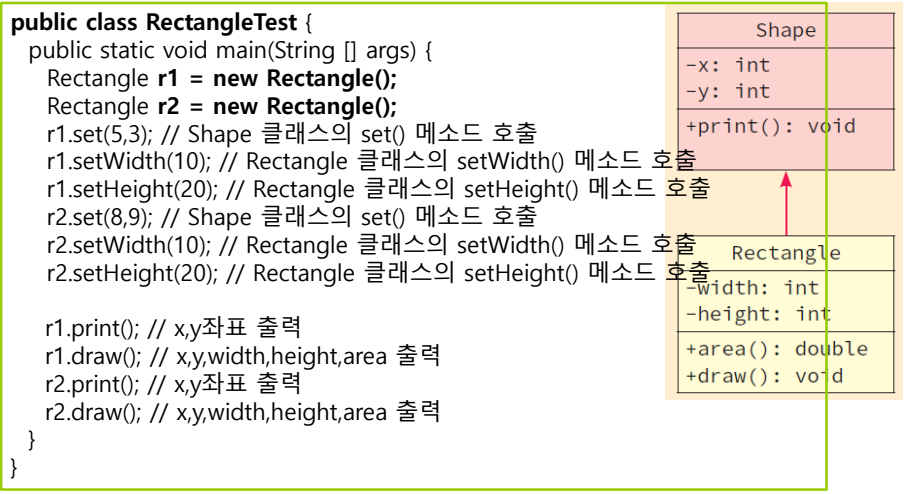

#### **서브 클래스의 객체와 멤버 사용**

- **ㅁ** 서브 클래스의 객체와 멤버 접근
	- 서브 클래스의 객체에는 슈퍼 클래스 멤버 포함
		- 슈퍼 클래스의 private 멤버는 상속되지만 서브 클래스에서 직접 접근 불가
		- 슈퍼 클래스의 private 멤버는 슈퍼 클래스의 public/protected 메소드를 통해 접근

## **슈퍼 클래스와 서브 클래스의 객체 관계**

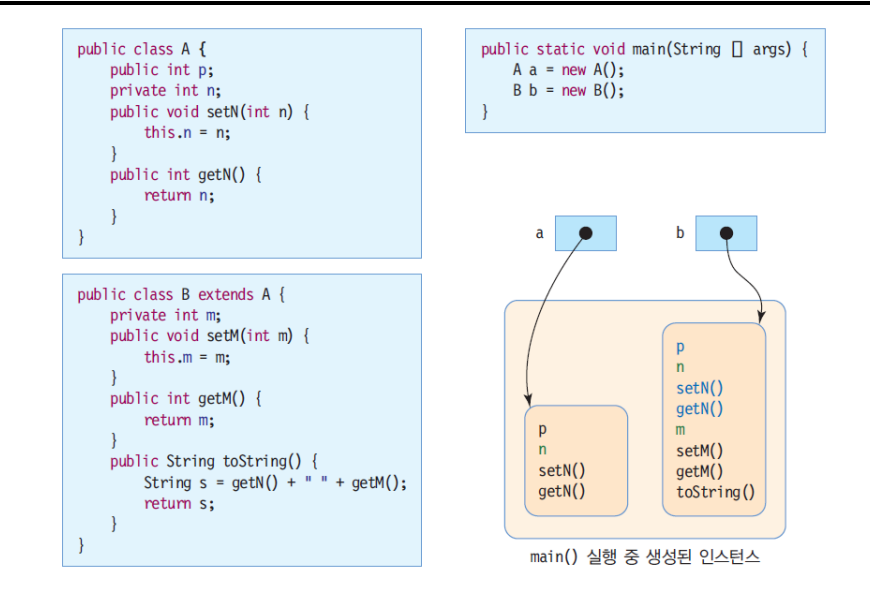

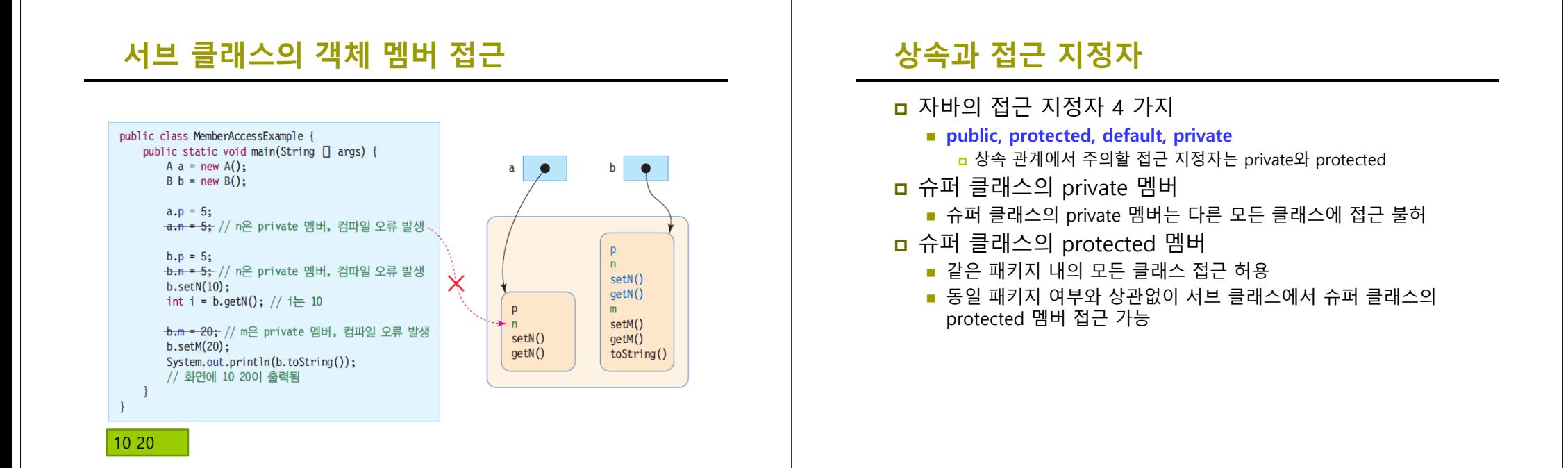

## **슈퍼 클래스 멤버의 접근 지정자**

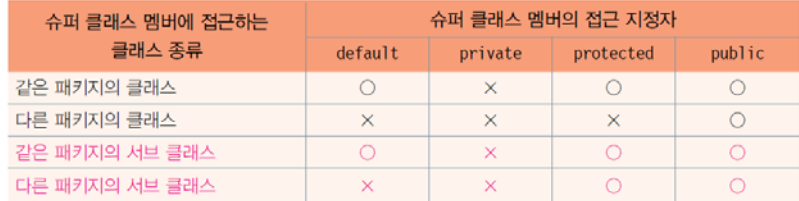

(O는 접근 가능함을, X는 접근이 불가함을 뜻함)

#### **슈퍼클래스와 서브클래스가 같은 패키지(같은 폴더, 디렉토리)에 있는 경우**

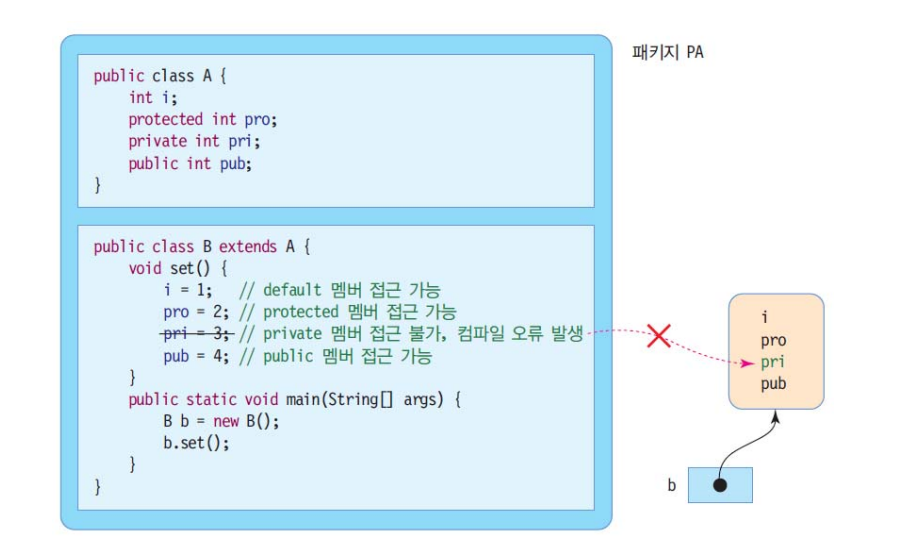

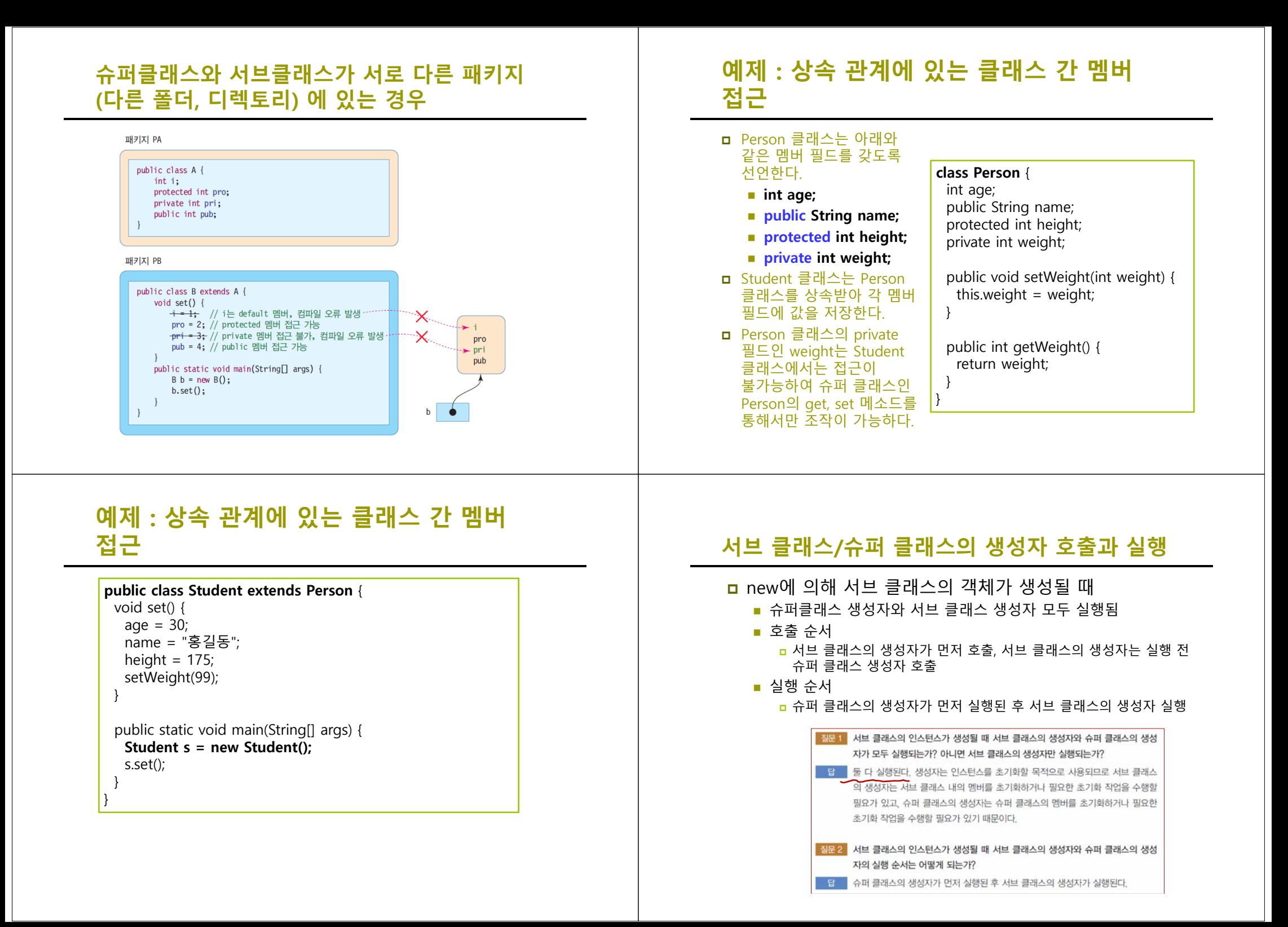

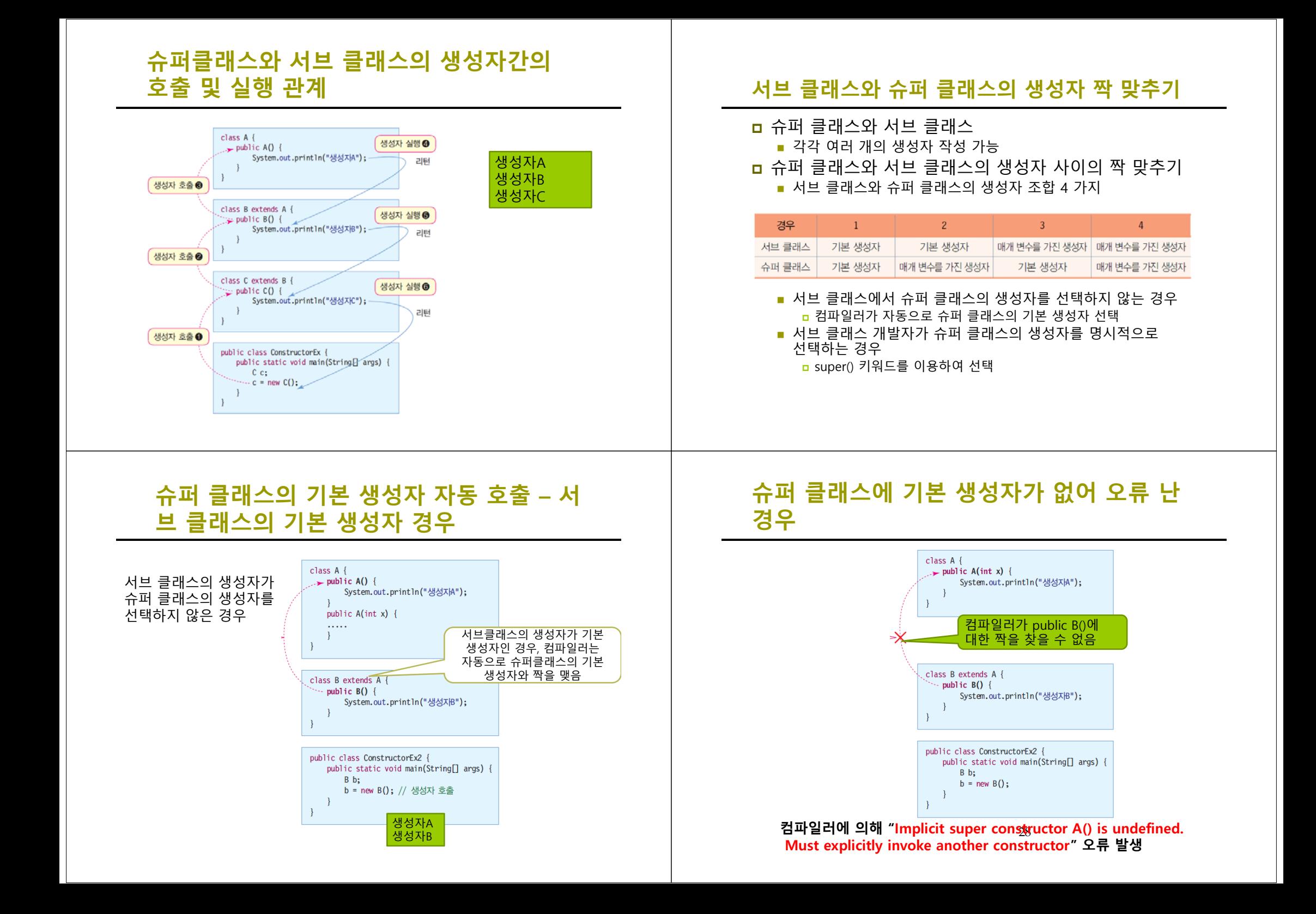

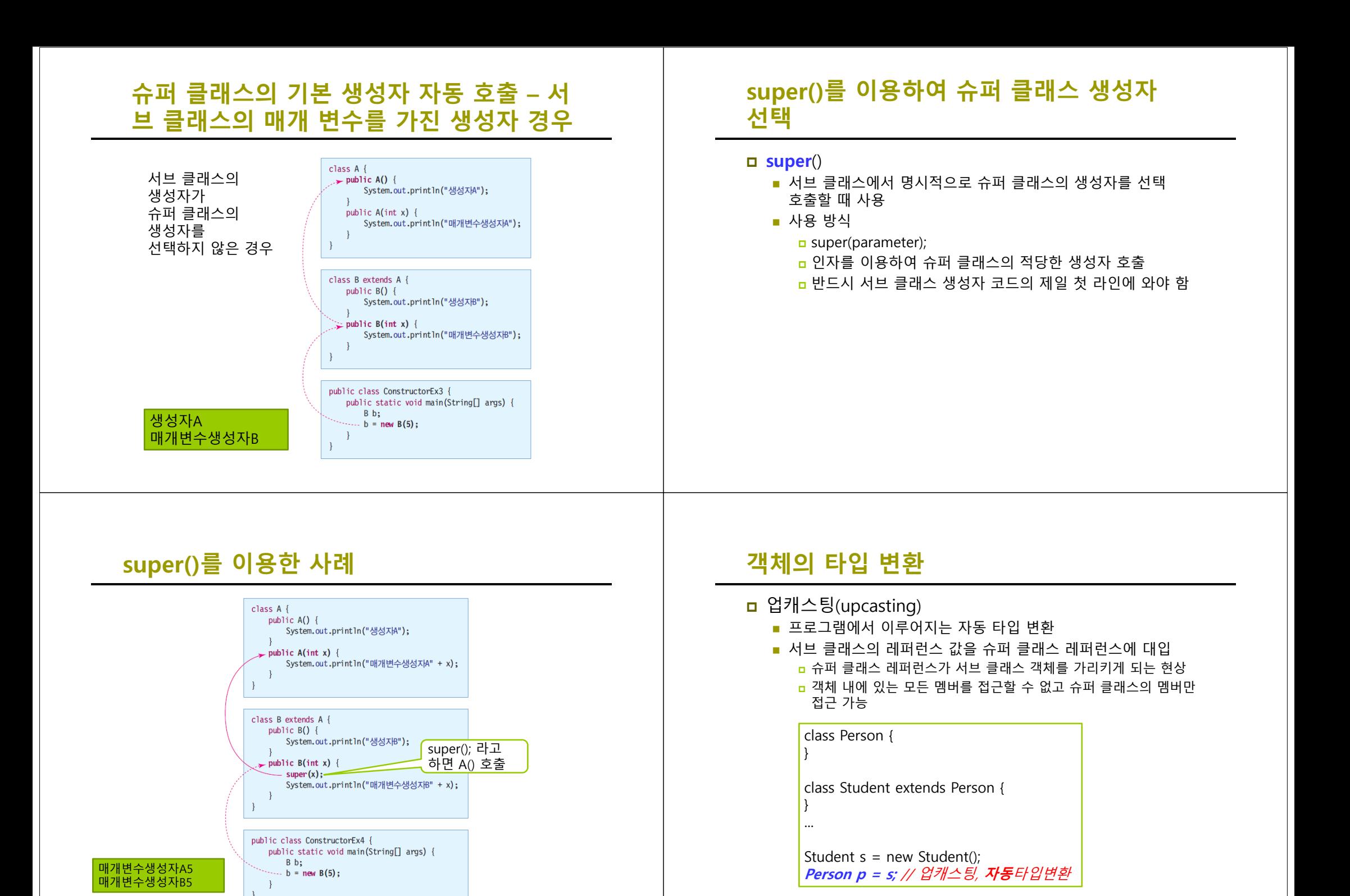

#### **업캐스팅 사례**

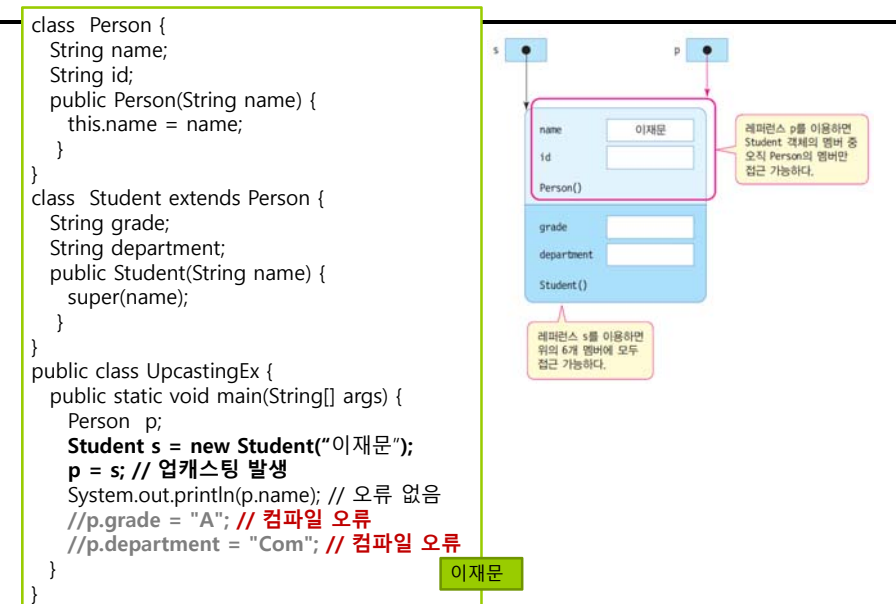

## **객체의 타입 변환**

- <mark>□</mark> 다운캐스팅(downcasting)
	- 슈퍼 클래스 레퍼런스를 서브 클래스 레퍼런스에 대입
	- 업캐스팅된 것을 다시 원래대로 되돌리는 것
	- 명시적으로 타입 지정

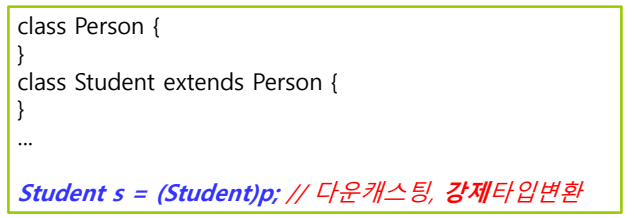

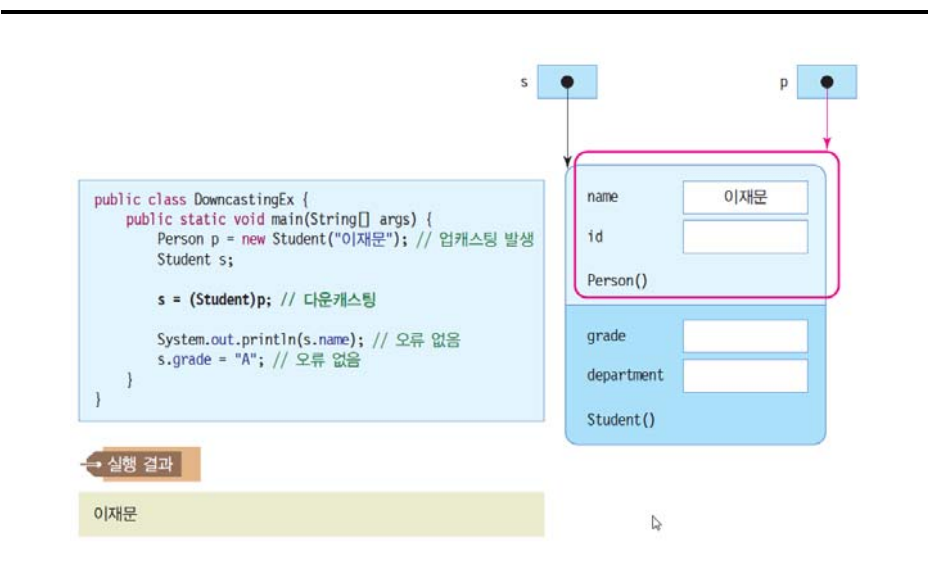

## **다운캐스팅 사례 instanceof 연산자와 객체의 타입 구별**

- **ㅁ** 업캐스팅된 레퍼런스로는 객체의 진짜 타입을 구분하기 어려움
	- 슈퍼 클래스는 여러 서브 클래스에 상속되기 때문 슈퍼 클래스 레퍼런스로 서브 클래스 객체를 가리킬 수 있음

#### **instanceof** 연산자

- instanceof 연산자
	- <mark>ㅁ</mark> 레퍼런스가 가리키는 객체의 진짜 타입 식별
- 사용법

객체레퍼런스 **instanceof** 클래스타입

연산의 결과 : true/false의 불린 값

# **업캐스팅된 객체의 실제 타입은 무엇? instanceof 사용 예**

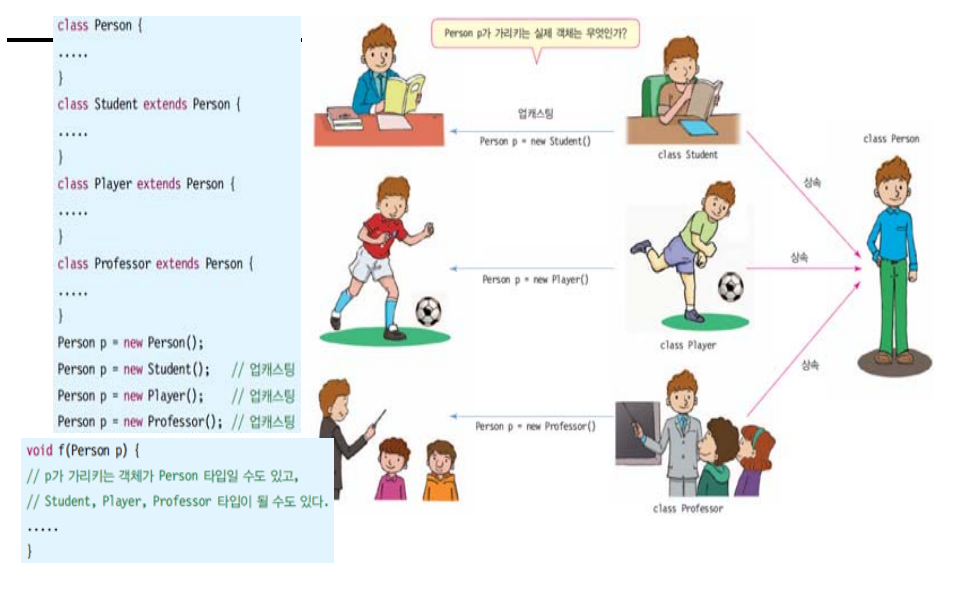

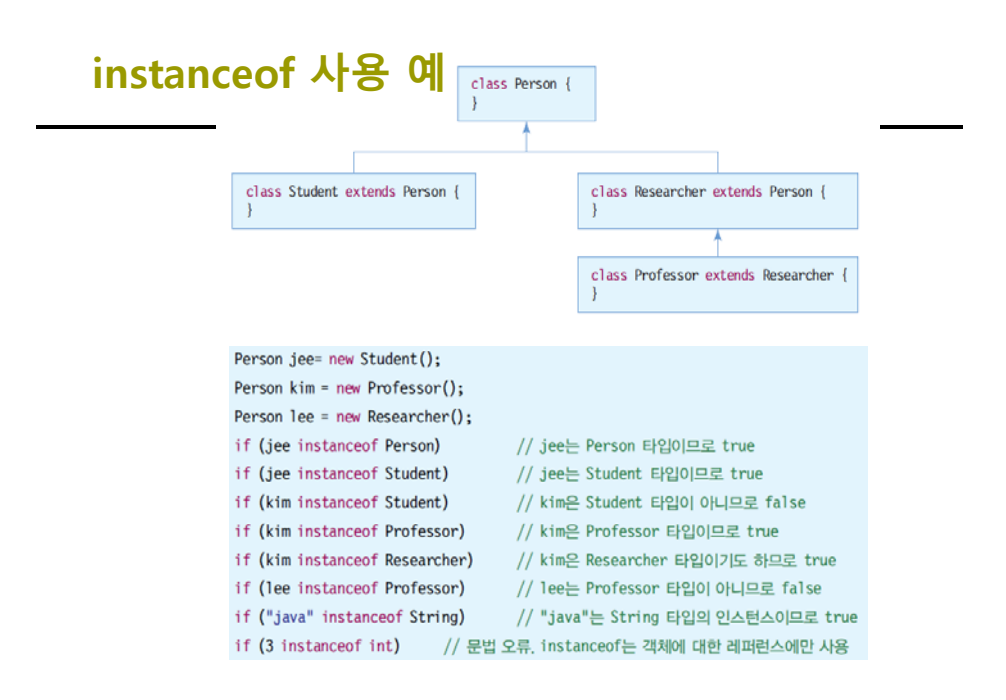

## **예제 : instanceof를 이용한 객체 구별**

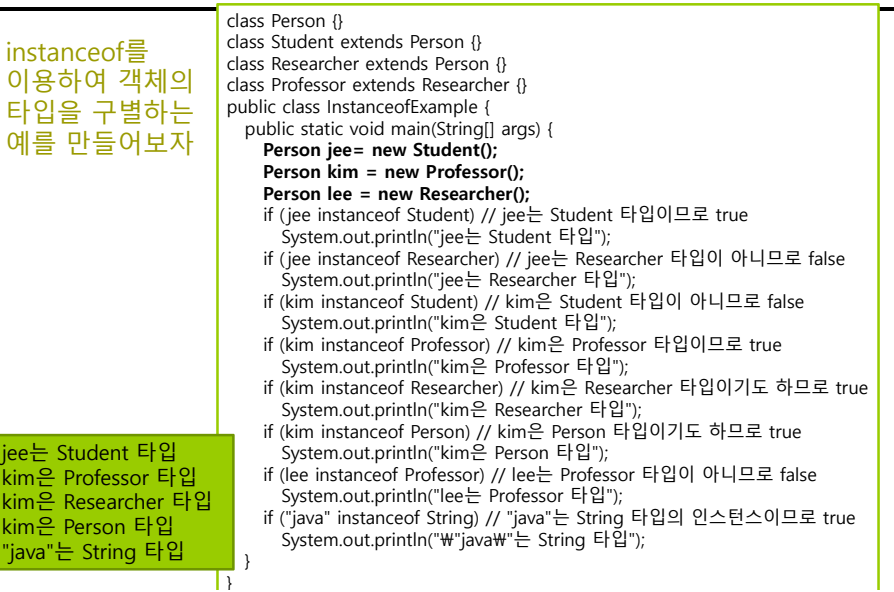

#### **Method Overriding**

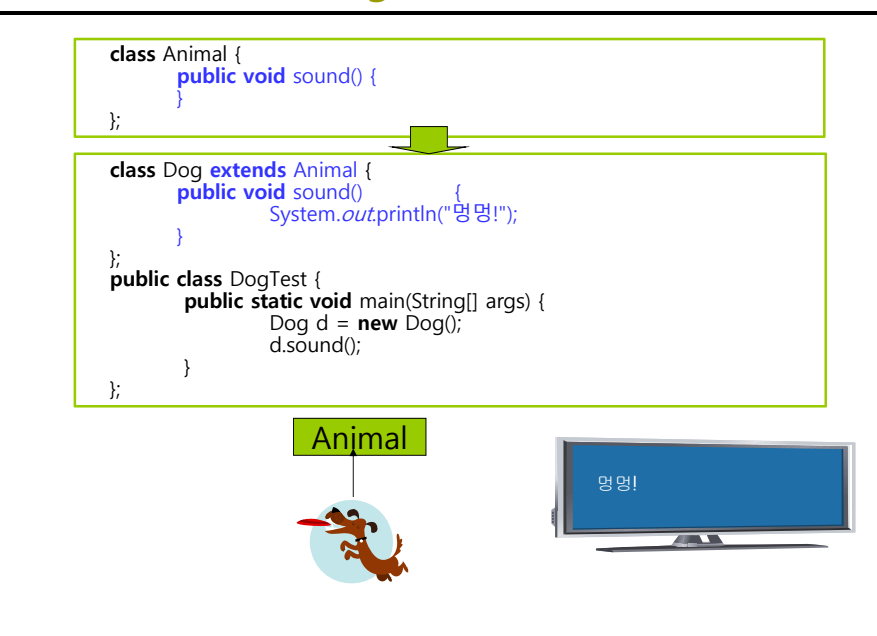

#### **Method Overriding**

- <mark>ㅁ</mark> 메소드 오버라이딩(Method Overriding)
	- 슈퍼 클래스의 메소드를 서브 클래스에서 재정의
		- 슈퍼 클래스의 메소드 이름, 메소드 인자 타입 및 개수, 리턴 타입 등 모든 것 동일하게 작성
			- 이 중 하나라도 다르면 메소드 오버라이딩 실패
	- 동적 바인딩 발생
		- 서브 클래스에 오버라이딩된 메소드가 무조건 실행되도록 동적 바인딩 됨

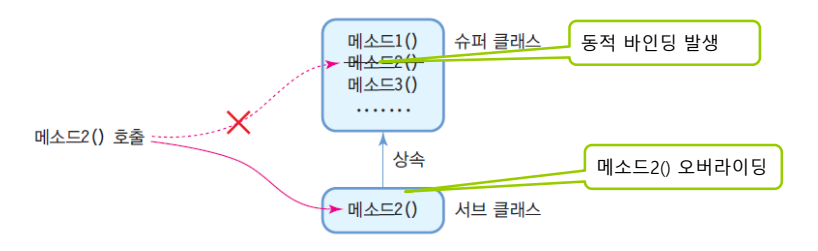

## **Method Overriding 사례**

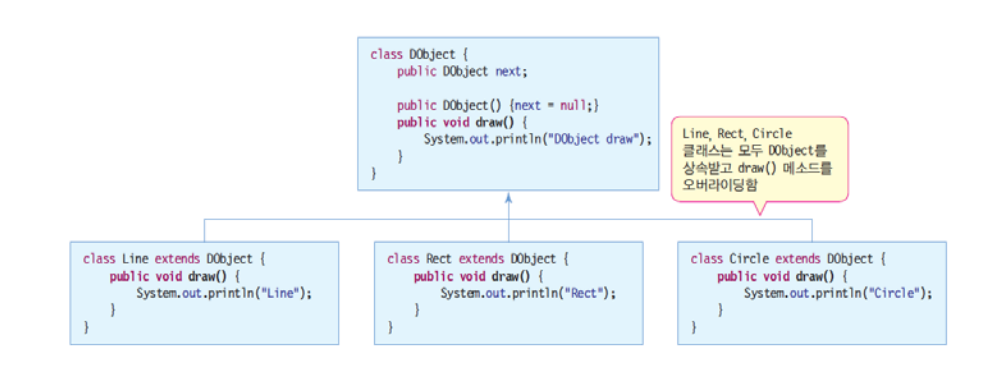

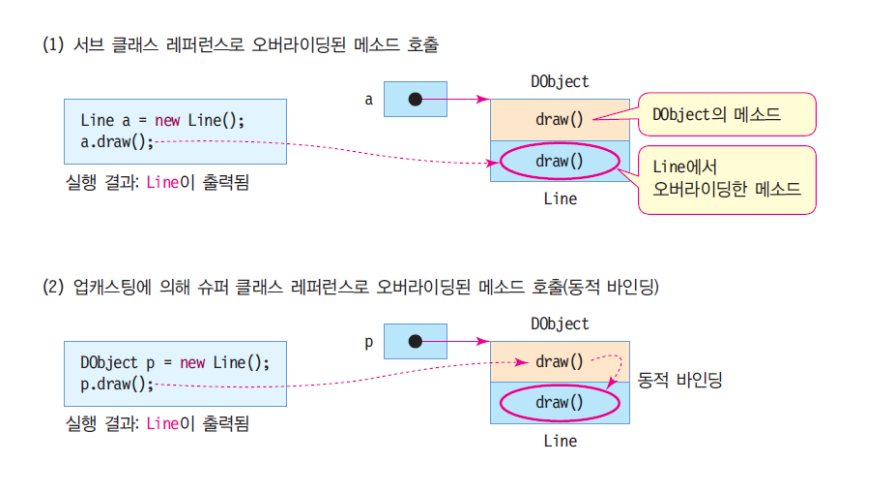

### **서브 클래스 객체와 오버라이딩된 메소드 호출 예제 : void draw() 메소드 오버라이딩 예**

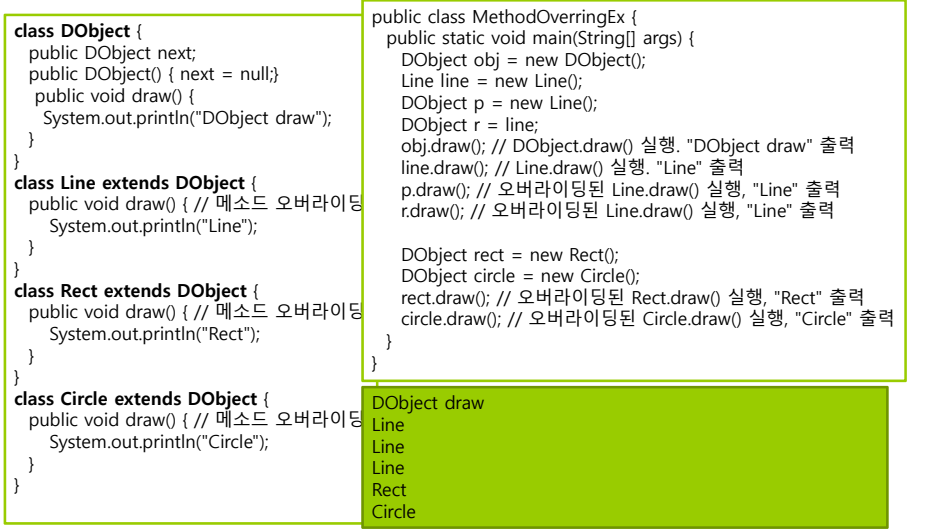

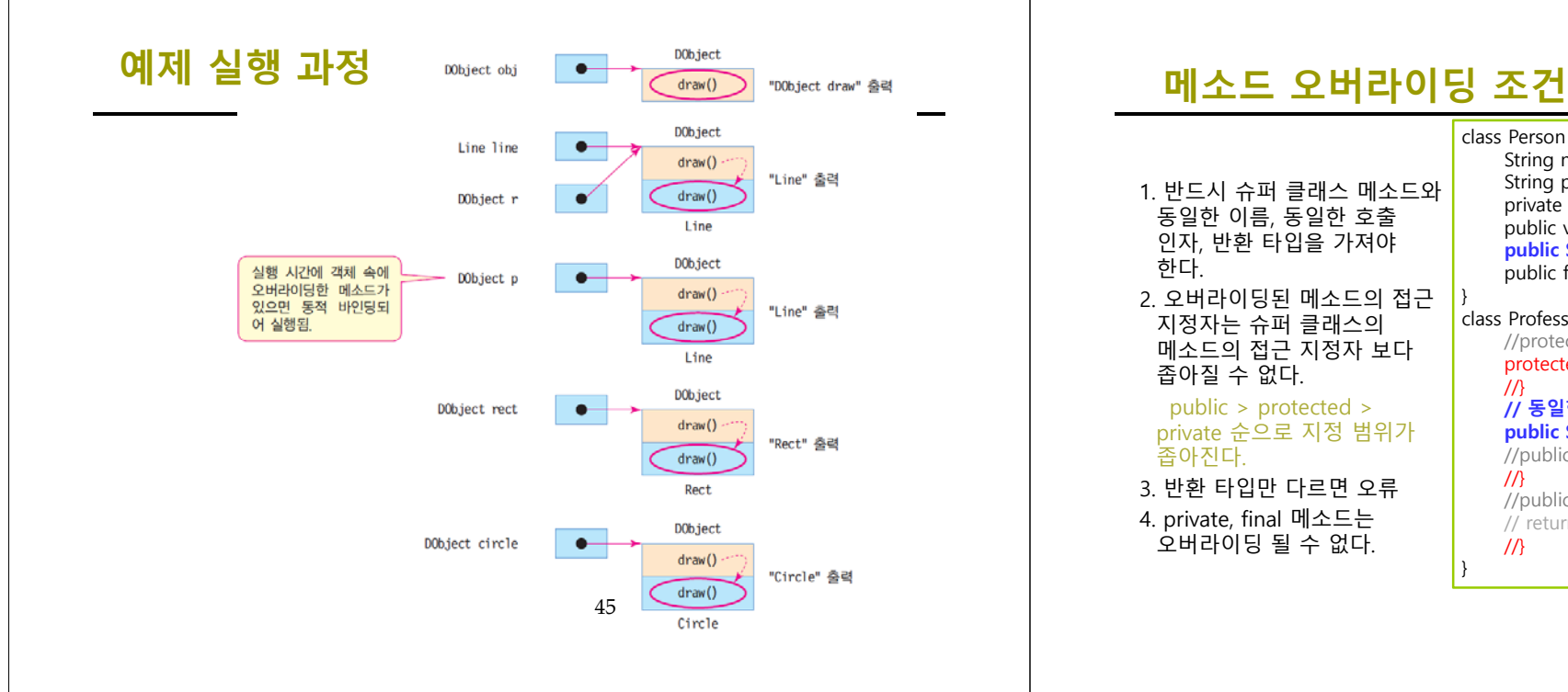

1. 반드시 슈퍼 클래스 메소드와 동일한 이름, 동일한 호출 인자, 반환 타입을 가져야 한다. 2. 오버라이딩된 메소드의 접근 지정자는 슈퍼 클래스의 메소드의 접근 지정자 보다 좁아질 수 없다. public > protected > private 순으로 지정 범위가 class Person { }  $\sqrt{ }$ 

}

좁아진다. 3. 반환 타입만 다르면 오류

4. private, final 메소드는 오버라이딩 될 수 없다.

String name; String phone: private int *ID*; public void setName(String s) { name =  $s$ ; } **public String getPhone() { return phone; }** public final int getID() { return  $ID:$  } class Professor extends Person { //protected void setName(String s) { // public을 protected로 지정할 수 없음 **// 동일한 메소드명, 인자, 반환타입을 가짐**

**public String getPhone() { return phone; }** //public void getPhone(){ // 반환타입 다르면 오류  $\sqrt{ }$ //public int getID() { // final은 override할 수 없음 // return ID // Person의 ID는 private이라서 오류  $\sqrt{ }$ 

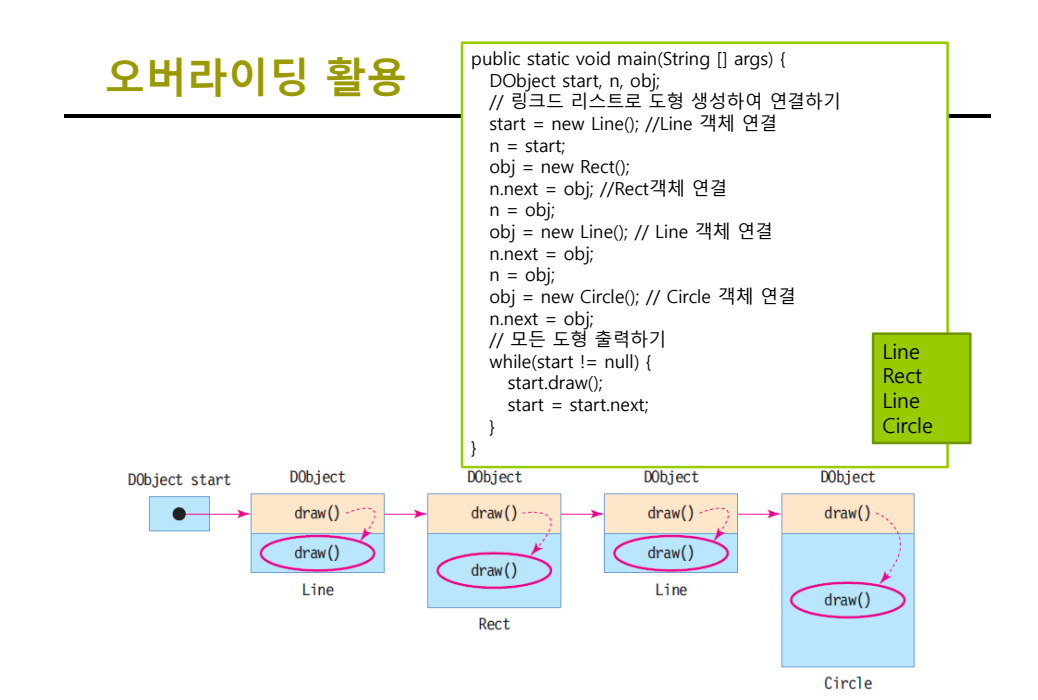

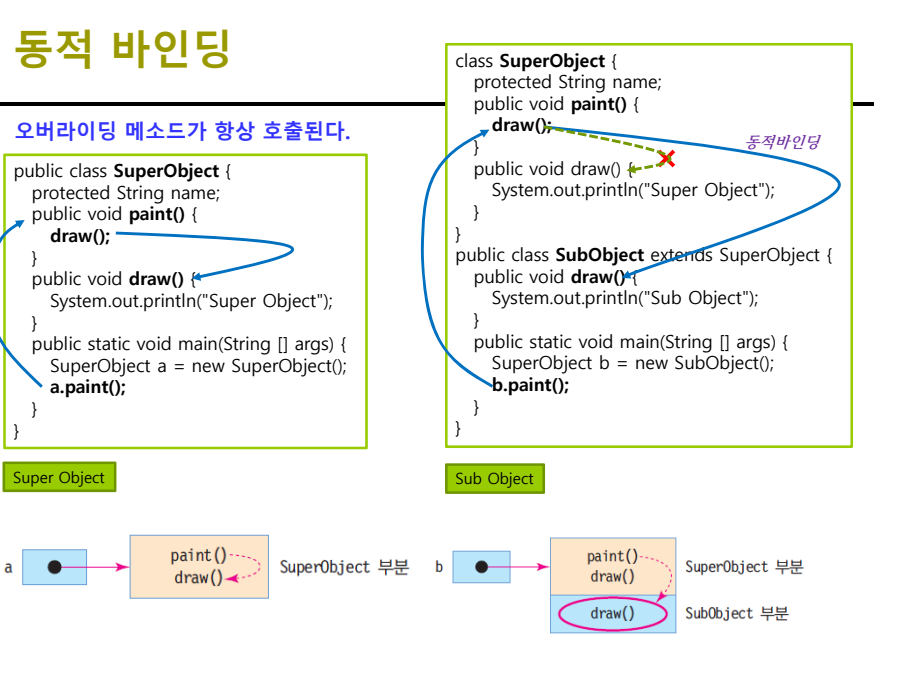

## **super 키워드**

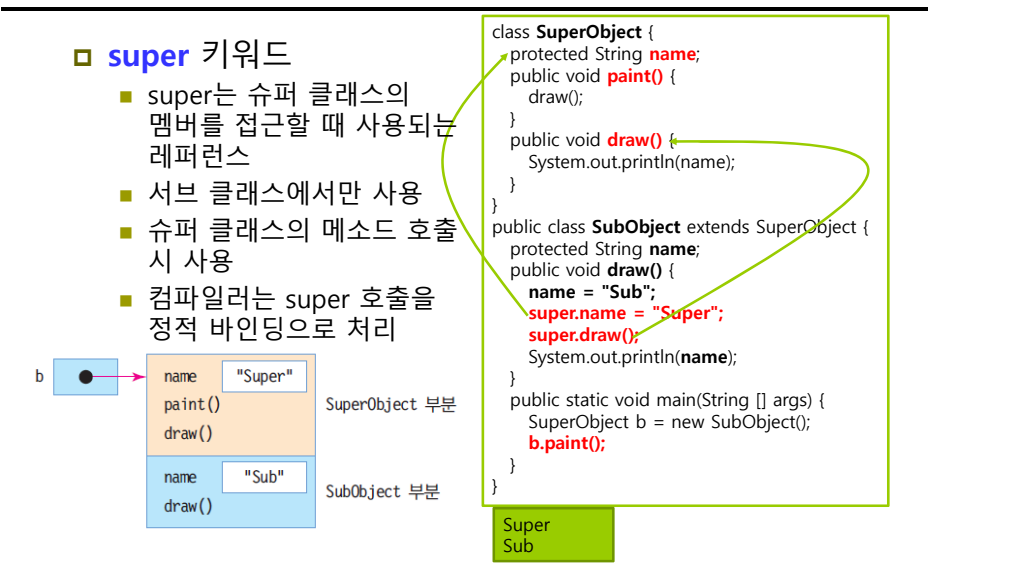

### **예제 : Method Overriding**

Person을 상속받는 Professor라는 새로운 클래스를 만들고 Professor 클래스에서 getPhone() 메소드를 재정의하라. 그리고 이 메소드에서 슈퍼 클래스의 메소드를 호출하도록 작성하라.

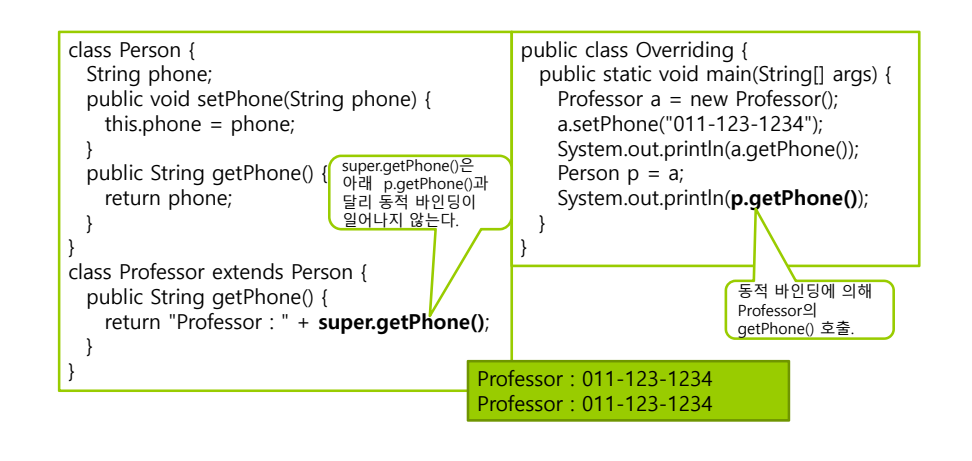

## **Method Overloading vs Overriding 추상 메소드와 추상 클래스**

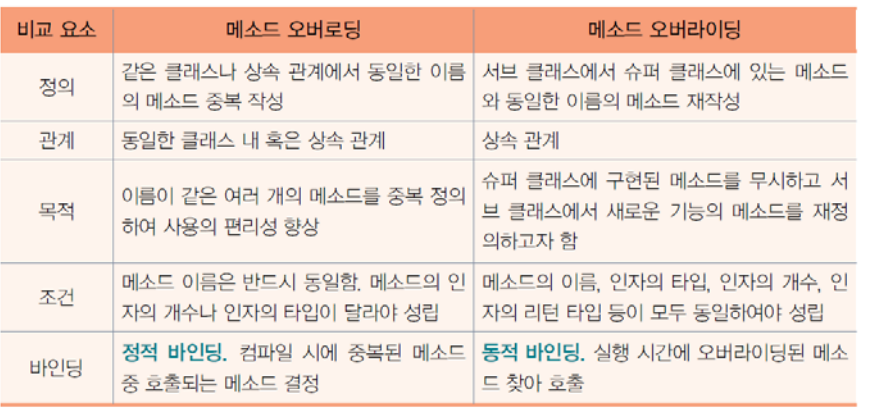

- **ㅁ** 추상 메소드(abstract method)
	- 선언되어 있으나 구현되어 있지 않은 메소드
		- **abstract** 키워드로 선언
		- ex) public abstract int getValue();
	- 추상 메소드는 서브 클래스에서 오버라이딩하여 구현
- <mark>□</mark> 추상 클래스(abstract class)
	- 1. 추상 메소드를 하나라도 가진 클래스
		- <mark>a</mark> 클래스 앞에 반드시 abstract라고 선언해야 함
	- 2. 추상 메소드가 하나도 없지만 클래스 앞에 abstract로 선언한 경우

**abstract** class DObject { public DObject next; public DObject()  $\{$  next = null;  $\}$ **abstract public void draw() ;** } 추상 메소드 추상 클래스

### **2 가지 종류의 추상 클래스 사례**

// 추상 메소드를 가진 추상 클래스 **abstract** class DObject { // 추상 클래스 선언 public DObject next; public  $DObject()$  { next = null; } **abstract public void draw();** // 추상 메소드 선언

// 추상 메소드 없는 추상 클래스 **abstract** class Person { // 추상 클래스 선언 public String name; public Person(String name) { this.name  $=$  name; } public String getName() {

return name; }

# **추상 클래스의 인스턴스 생성 불가**

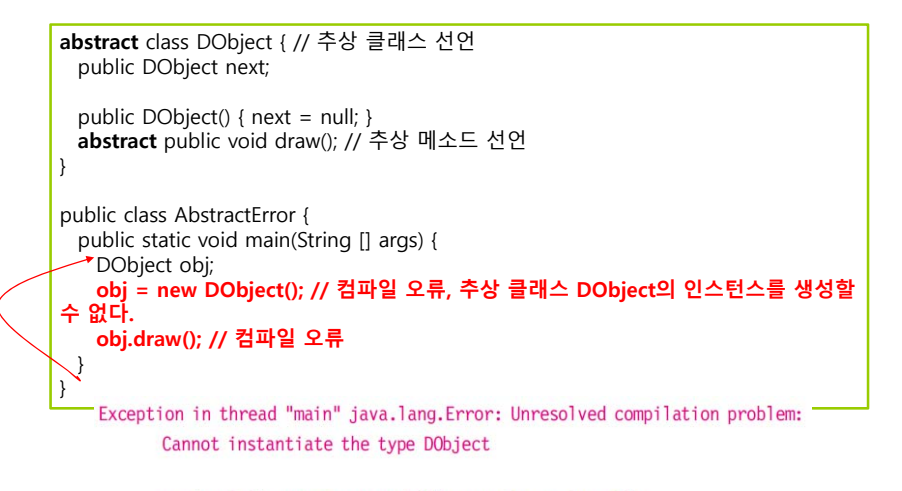

at chap5.AbstractError.main(AbstractError.java:11)

# **추상 클래스의 상속**

}

#### <mark>ㅁ</mark> 추상 클래스의 상속 2 가지 경우

- 추상 클래스의 단순 상속
	- <mark>ㅁ</mark> 추상 클래스를 상속받아, 추상 메소드를 구현하지 않으면 서브 클래스도 추상 클래스 됨
	- <mark>a</mark> 서브 클래스도 abstract로 선언해야 함

**abstract** class DObject { // 추상 클래스 public DObject next; public DObject() {  $next = null$ ; } **abstract** public void draw(); // 추상 메소드

} **abstract** class Line extends DObject { // draw()를 구현하지 않았기 때문에 추상 클래스 public String toString() { return "Line";}

#### ■ 추상 클래스 구현 상속

<mark>ㅁ 서브 클래스에서 슈퍼 클래스의 추상 메소드 구현(오버라이딩)</mark> **□** 서브 클래스는 추상 클래스 아님

## **추상 클래스의 구현 및 활용 예**

구현한 클래스

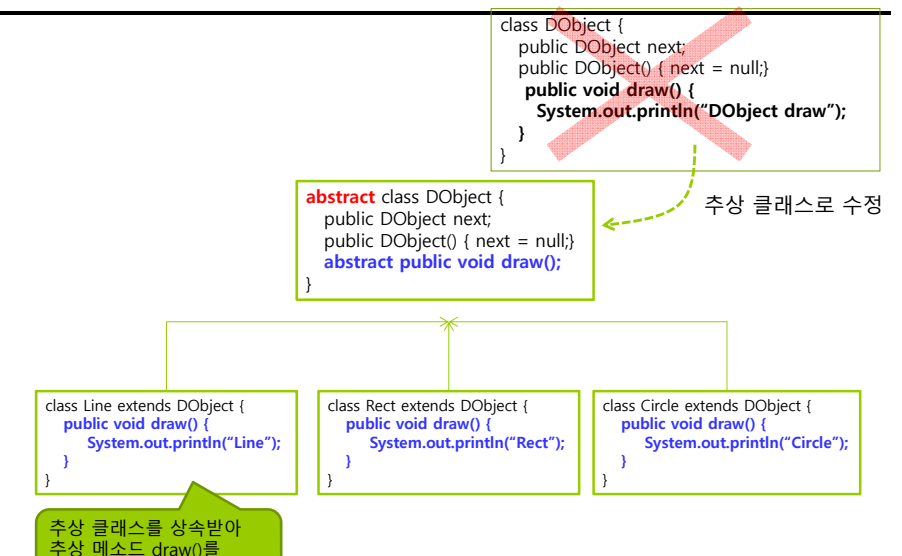

## **추상 클래스의 용도**

- <mark>ㅁ</mark> 설계와 구현 분리
	- 서브 클래스마다 목적에 맞게 추상 메소드를 다르게 구현 ■ 다형성 실현
	- 슈퍼 클래스에서는 개념 정의
		- 서브 클래스마다 다른 구현이 필요한 메소드는 추상 메소드로 선언
	- 각 서브 클래스에서 구체적 행위 구현
- 계층적 상속 관계를 갖는 클래스 구조를 만들 때

# **예제 : Calculator 추상 클래스**

다음의 추상 클래스 Calculator를 상속받는 GoodCalc 클래스를 작성하라.

**abstract** class Calculator { public **abstract** int add(int a, int b); public **abstract** int subtract(int a, int b); public **abstract** double average(int[] a);

}

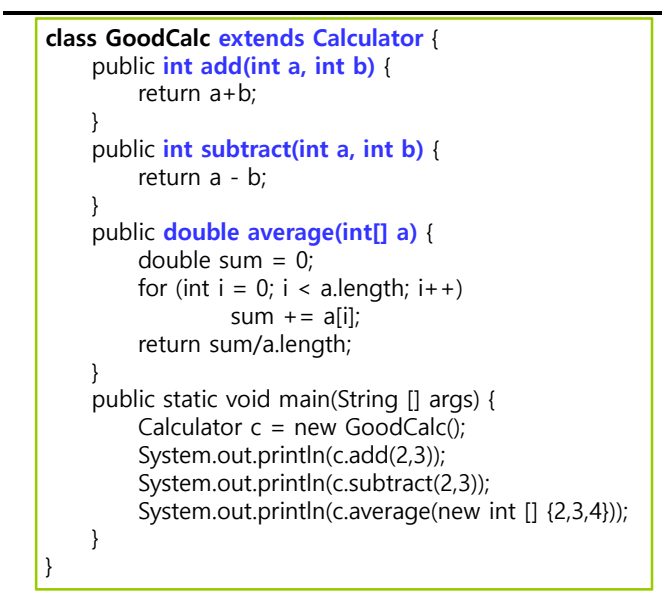

5 -1 3.0

## **예제 : GoodCalc 클래스 다형성(Polymorphism)**

 다형성(polymorphism)이란 객체들의 타입이 다르면 똑같은 메시지가 전달되더라도 각 객체의 타입에 따라서 서로 다른 동작을 하는 것(dynamic binding)

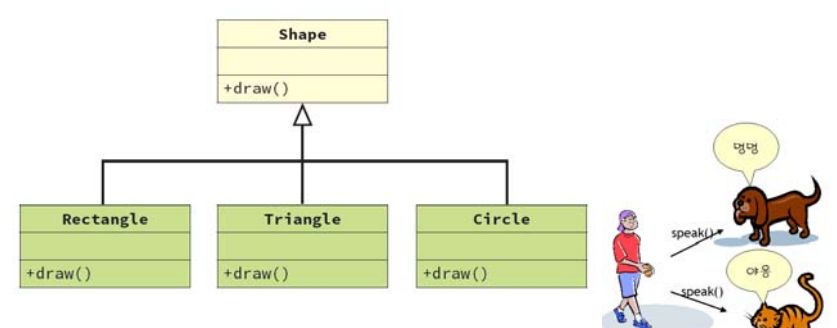

# **예제 : 다형성 예시**

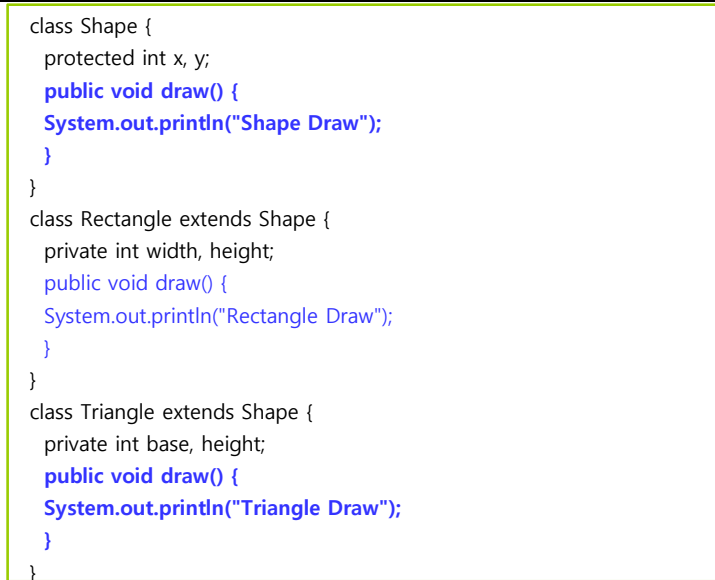

## **예시 : 다형성 예시**

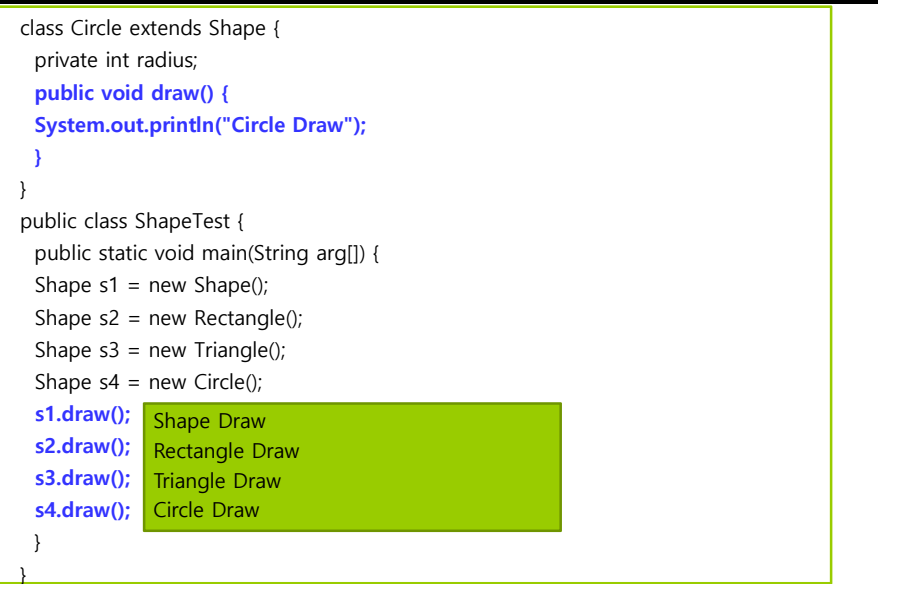

## **예시 : 다형성 예시**

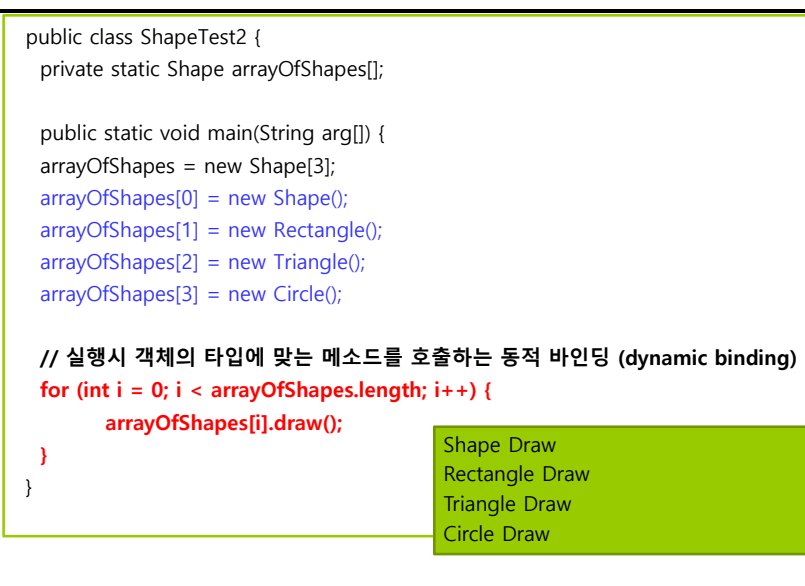

### **자바의 클래스 계층 구조**

#### **자바에서는 모든 클래스는 반드시 java.lang.Object 클래스를 자동으로 상속받는다.**

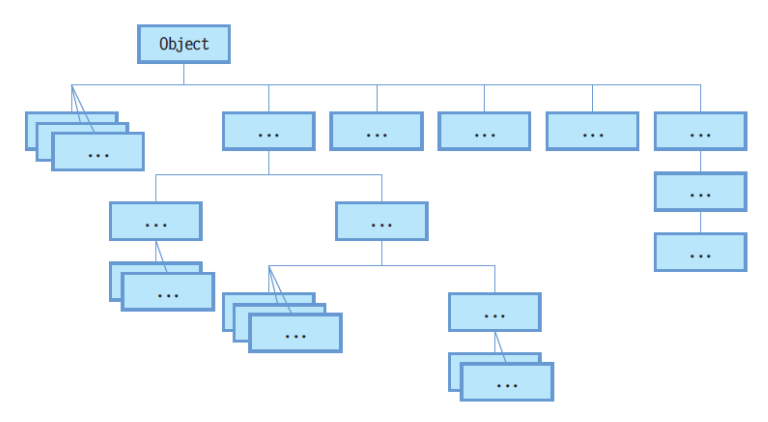

## **Object의 메소드 Object의 메소드**

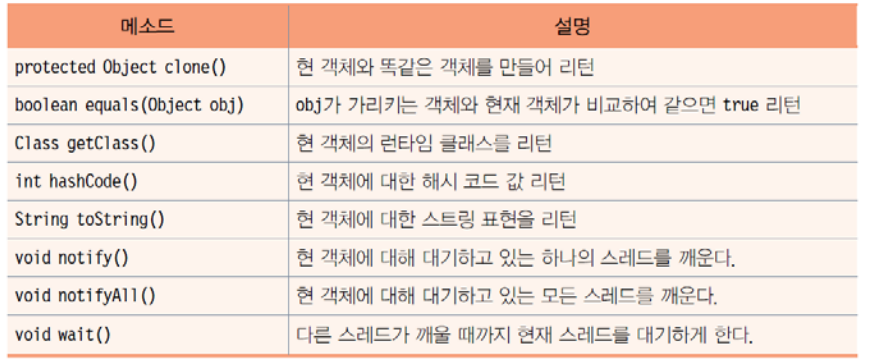

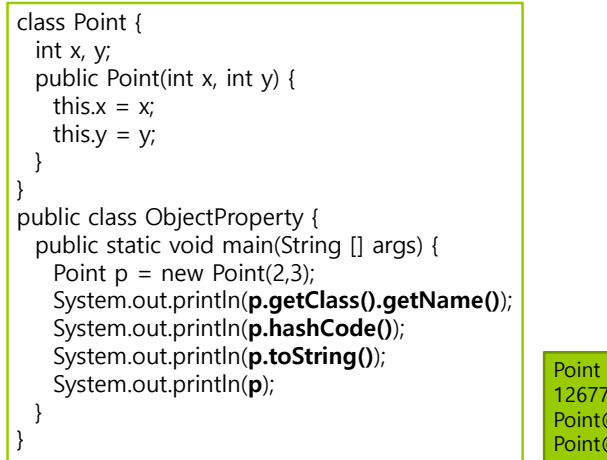

#### Point 12677476 Point@c17164 Point@c17164

#### **instanceof**

#### 객체의 실제타입인지 여부를 반환한다.

Shape  $s = qetShape()$ ; if (s **instanceof** Rectangle) { System.out.println("Rectangle이 생성되었습니다"); } else { System.out.println("Rectangle이 아닌 다른 객체가 생성되었습니다"); }

실제 객체 타입<br>을 찾을 수 있습<br>니다.

instanceof 연산자

# **getClass() 메소드**

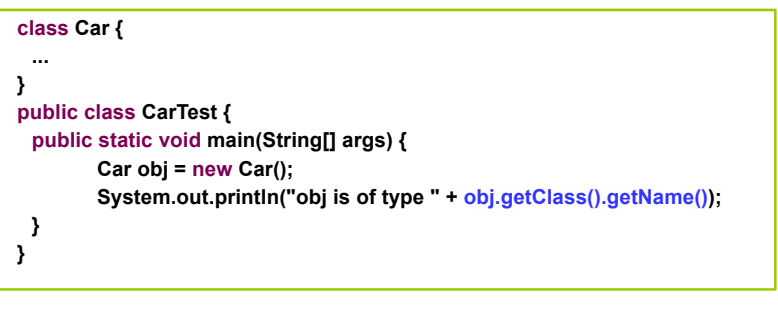

 $\vert$  obj is of type Car

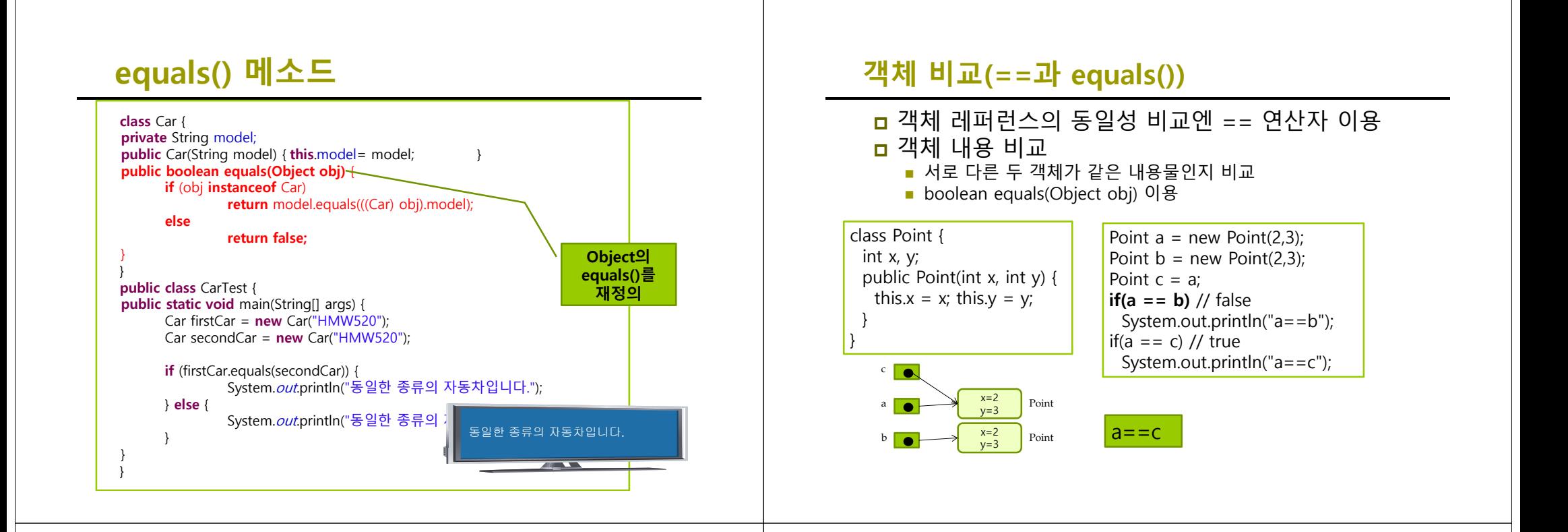

# **객체 비교(==과 equals())**

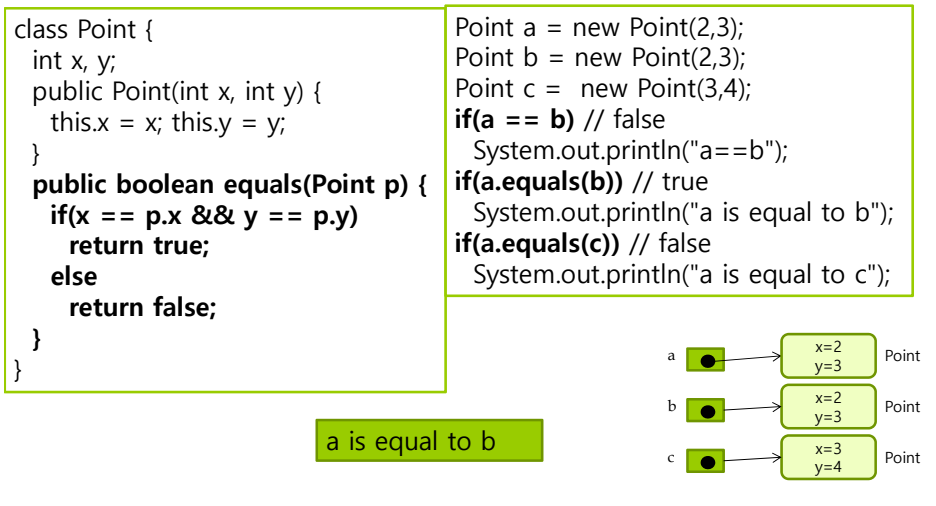

## **예시 : Rect 클래스 equals()**

int 타입의 width, height의 필드를 가지는 Rect 클래스를 작성하고, 두 Rect 객체의 width, height 필드에 의해 구성되는 면적이 같으면 두 객체가 같은 것으로 판별하도록 equals()를 작성하라. Rect 생성자에서 width, height 필드를 인자로 받아 초기화한다.

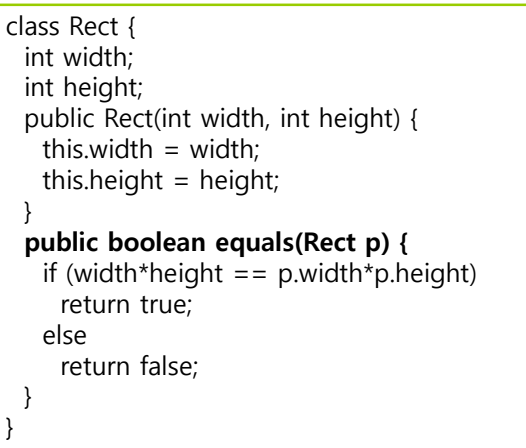

}

} }

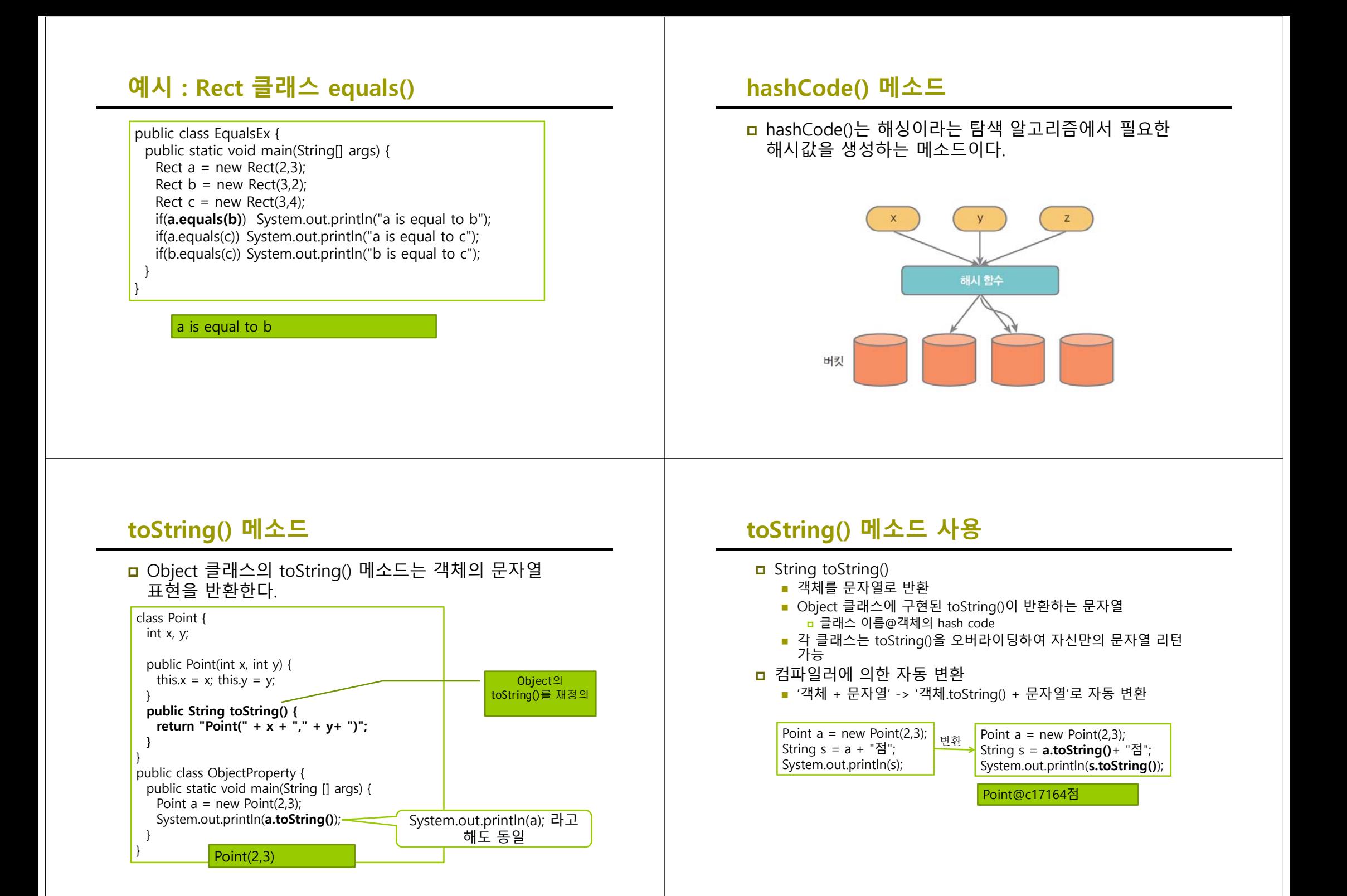

#### **IS-A 관계**

<mark>ㅁ</mark> is-a 관계: "~은 ~이다″와 같은 관계 **상속은 is-a 관계이다.** 

 자동차는 탈것이다(Car is a Vehicle). <mark>ㅁ</mark> 강아지는 동물이다(Dog is a animal).

#### **HAS-A 관계**

<mark>ㅁ</mark> has-a 관계: ~은 ~을 가지고 있다″와 같은 관계

<mark>ㅁ</mark> 도서관은 책을 가지고 있다(Library has a book). 거실은 소파를 가지고 있다(Living room has a sofa).

<mark>ㅁ</mark> 객체 지향 프로그래밍에서 has-a 관계는 구성 관계(composition) 또는 집합 관계(aggregation)를 나타낸다.

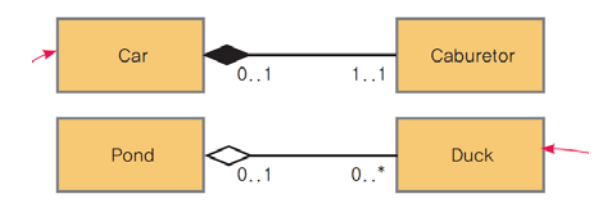

## **HAS-A 관계 HAS-A 관계의 예제**

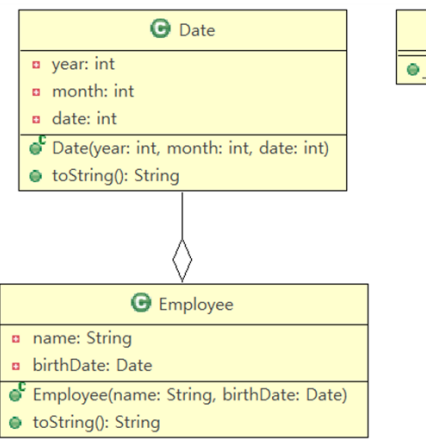

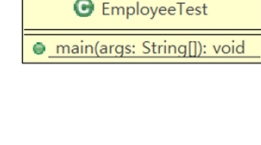

#### **예시 : Date 클래스**

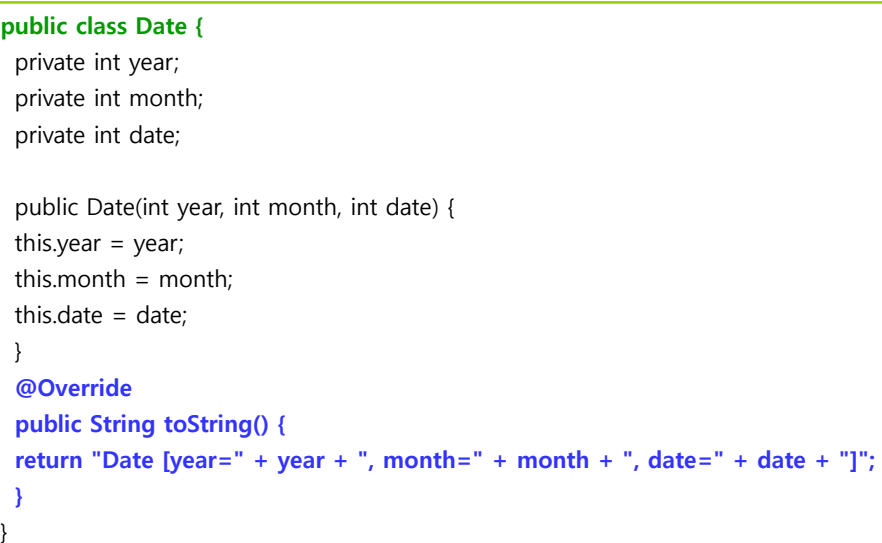

# **예시 : Employee 클래스 has-a Date 클래스**

public class Employee { private String name; **private Date birthDate;**

}

**}** }

public Employee(String name, **Date birthDate**) { this.name  $=$  name: this.birthDate = birthDate;

**@Override public String toString() { return "Employee [name=" + name + ", birthDate=" + birthDate + "]";**

### **예시 : Employee 클래스 has-a Date 클래스**

public class EmployeeTest { public static void main(String[] args) { **Date birth = new Date(1990, 1, 1); Employee employee = new Employee("홍길동", birth);** System.out.println(employee); } }

Employee [name=홍길동, birthDate=Date [year=1990, month=1, date=1]]

#### **정적 메소드 오버라이딩**

**ㅁ** 부모 클래스의 메소드 중에서 정적 메소드를 재정의(오버라이드)하면 부모 클래스 객체에서 호출되느냐 아니면 자식 클래스에서 호출되느냐에 따라서 호출되는 메소드가 달라진다.

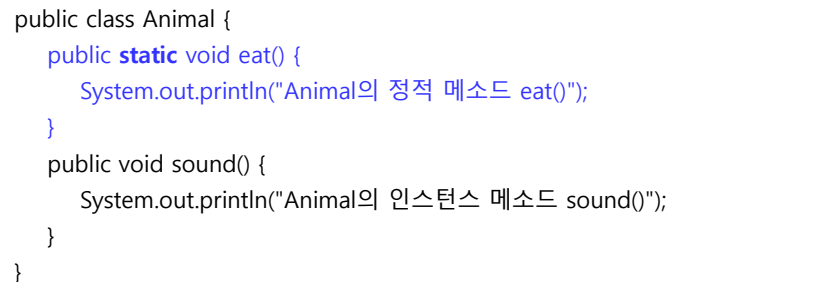

## **정적 메소드 오버라이딩**

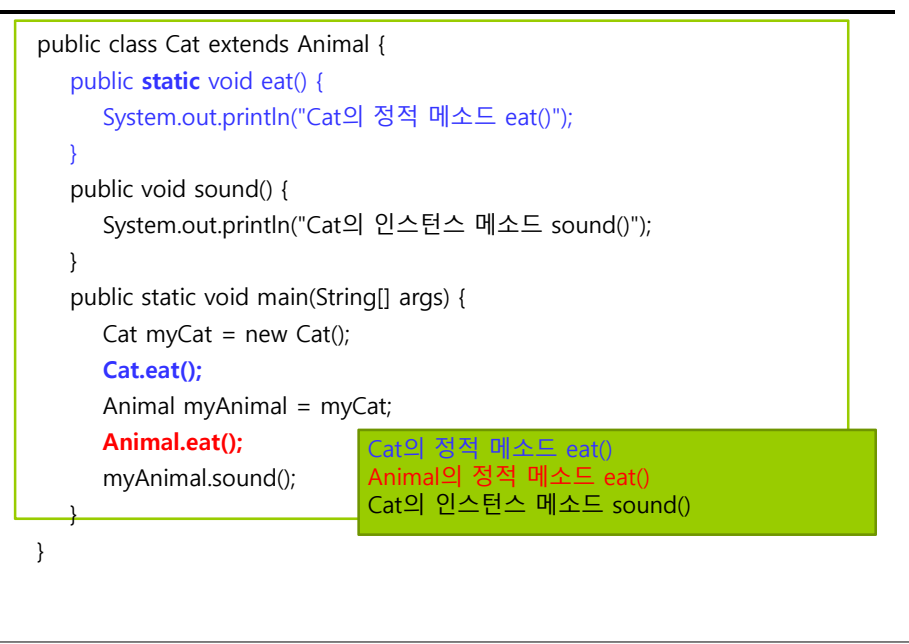